Sudskir Backtracking Nqueens on an NXN chessboard so that no pair of queens attack each other i.e. no perir is on the same row, column, diagonal

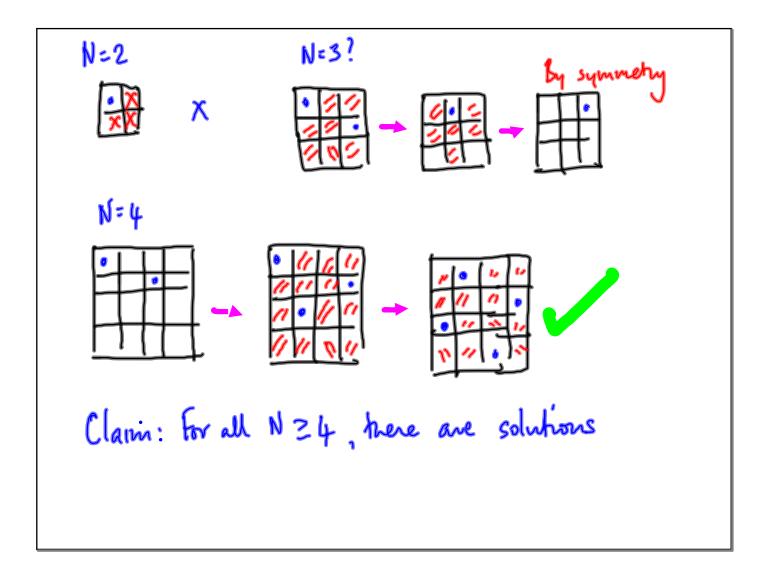

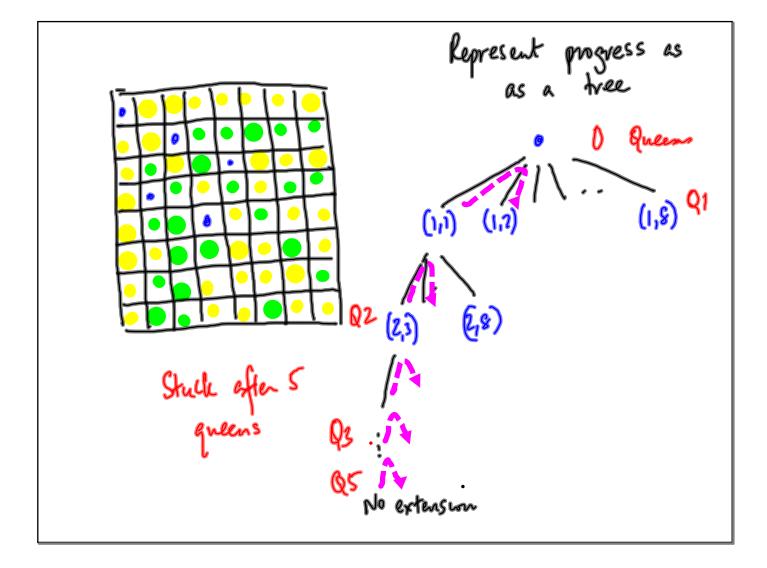

def placequeen (i): , for each free (i,c) update representation if 1==8: return (Tme) else: try = placequeen(it if try: return(Tme) se: try = placequeen(i) of try: return(True) remove (iic) from represent on return (False)

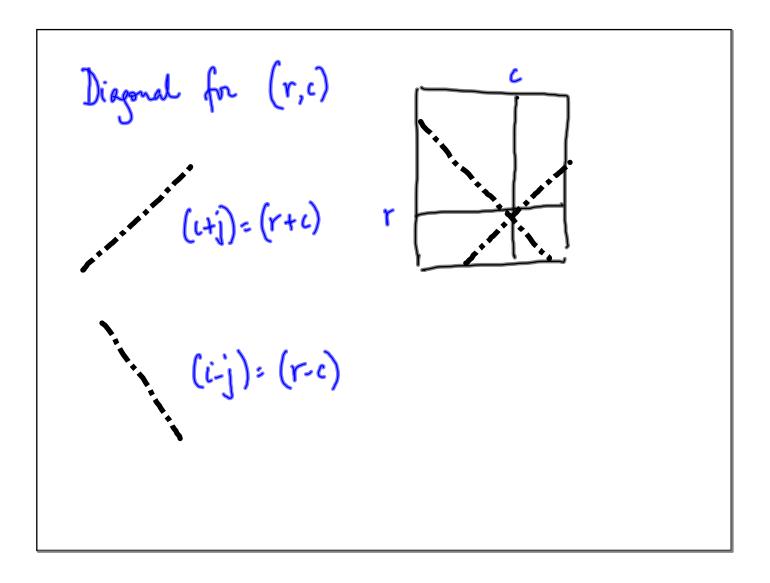

1

Can compress board: 
$$8 \times 8 \rightarrow \{0,1\}$$
  
to board:  $8 \rightarrow \{1,2,...,8\}$   
board  $[i] = j \rightarrow \emptyset_i$  is in row i  
col j  
Cen we compress attack from  $0(N^2)$  space  
to  $0(N)$  space?

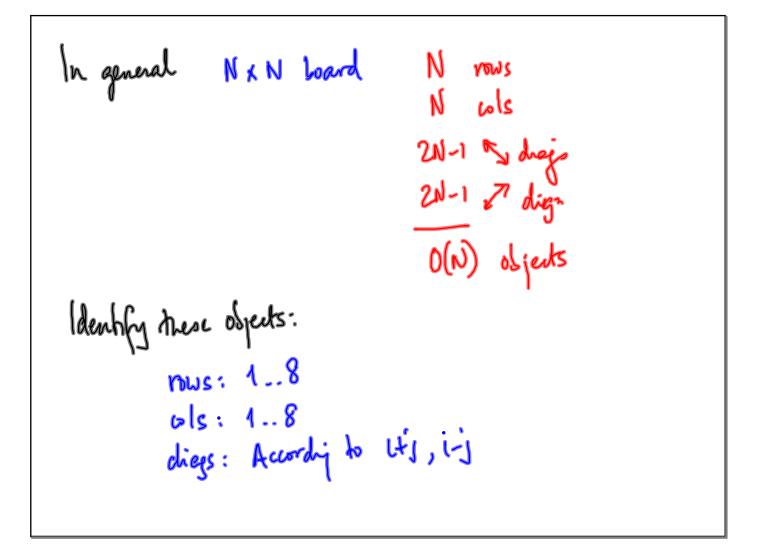

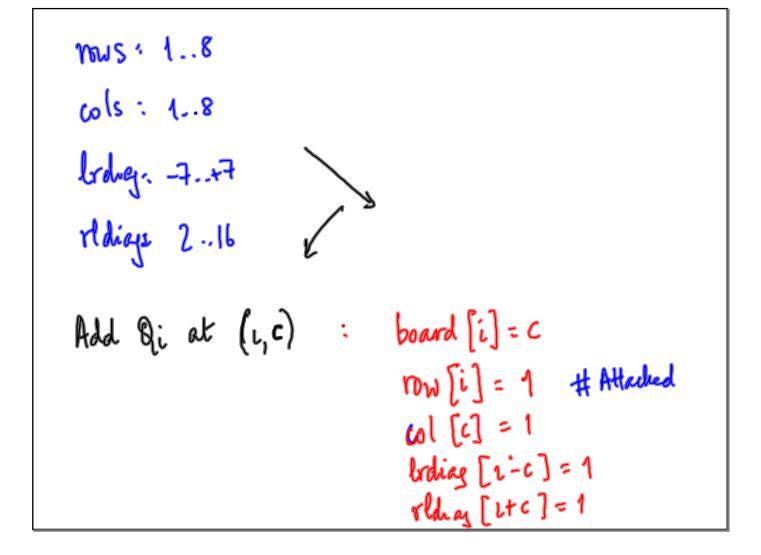

Remove Qi from (i,c) board [i] = 0  

$$row [i] = 0$$
  
 $col[c] = 0$   
 $br diey [i-c] = 0$   
 $rbdiag [u+c] = 0$   
When is  $(r,c)$  attached?  
 $row [r] = -1$  or  $col[c] = -1$  or  $lrobiey [r-c] = -1$   
 $or rbdiag [r+c] = -1$ 

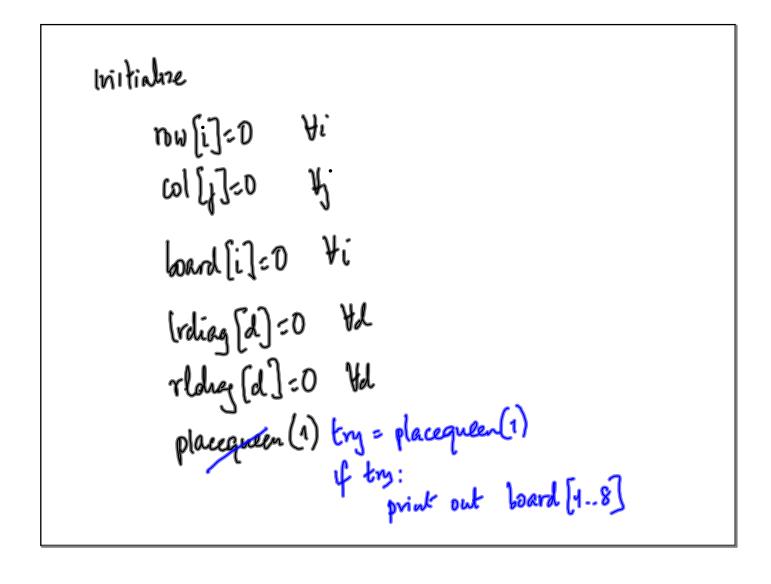

board [], vow [] et are updated both inside and ontside placequeen () Must declare trese global This gives one solution. How do we enumerate all solutions?